Default [Username](http://goto.westpecos.com/go.php?q=Default Username And Password For Linksys Router Wrt54g2) And Password For Linksys Router Wrt54g2 >[>>>CLICK](http://goto.westpecos.com/go.php?q=Default Username And Password For Linksys Router Wrt54g2) HERE<<<

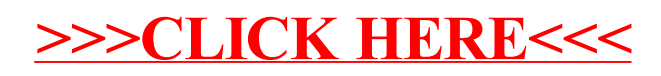